#### Troubleshooting and debugging

## Intro

- We have 3 "broken" laboratories
- In each lab there is (at least) 1 miss-configuration
- Miss-configuration can be at any level
  - Syntax errors in app configuration file
  - Syntax errors in network configuration
  - Semantic errors...
- Problems are not notified properly
  - This is done on purpose, usually a customer is not able to really understand the problem behind...
- Approach
  - Verify the error (repeat it...)
  - Check for netkit startup error messages
  - Launch apps manually and check for errors
  - Check application log files
  - Check firewall
  - Use TCPDUMP (with "-n", otherwise if we have a connectivity problem we don't see anything)
  - Check network topology
  - Есс...

### Lab DNS

Lab and DNS topology in the next slide

We have 2 problems (to be solved in order)

- 1. pc1 cannot resolve <u>pc2.cgrl.edu</u>
- 2. pc1 cannot resolve <u>www.studenti.cgrl.edu</u>

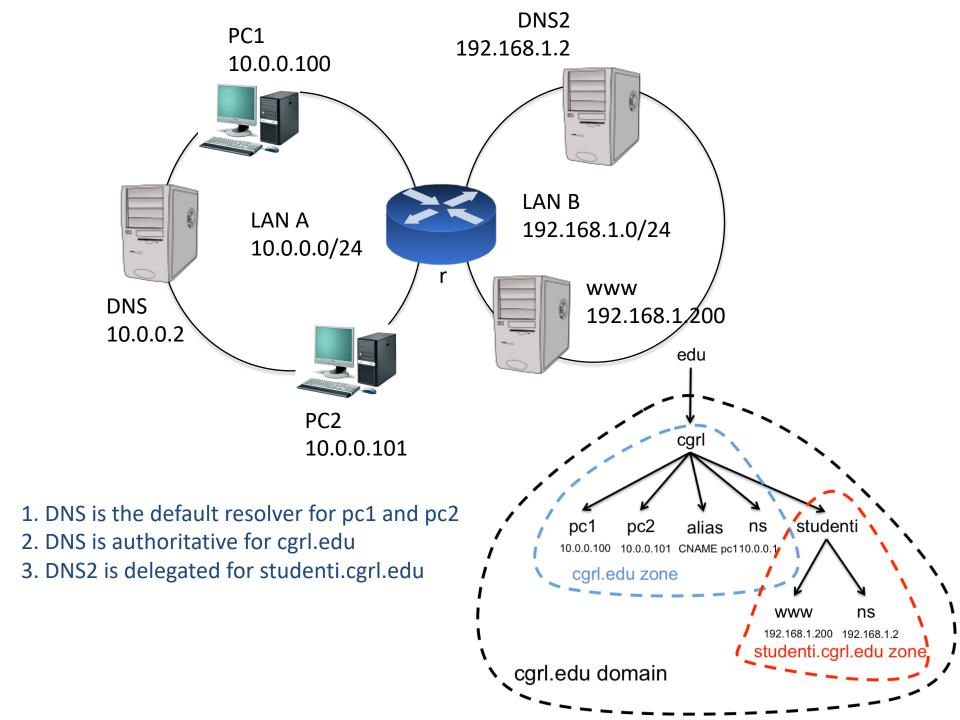

# Lab Apache

Server1 has 2 virtual hosts

- www.mysite.com (/etc/apache2/sites-available/mysite)
- www.cgrl.edu (/etc/apache2/sites-available/cgrl)
- TODO: remember to configure static name:ip in /etc/hosts of the Linux host machine is required to reach the 2 virtual hosts
  - 10.250.1.2 --> www.mysite.com
  - 10.250.1.2 --> www.cgrl.edu
- Neither of the two works!

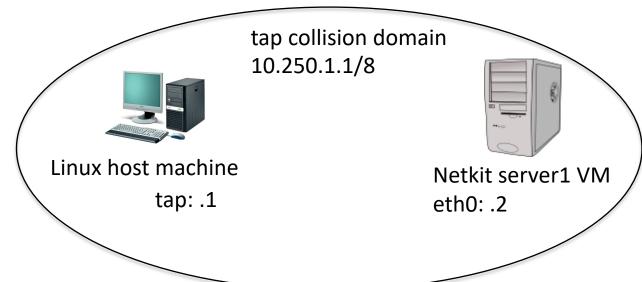

#### Lab-rotto-marco

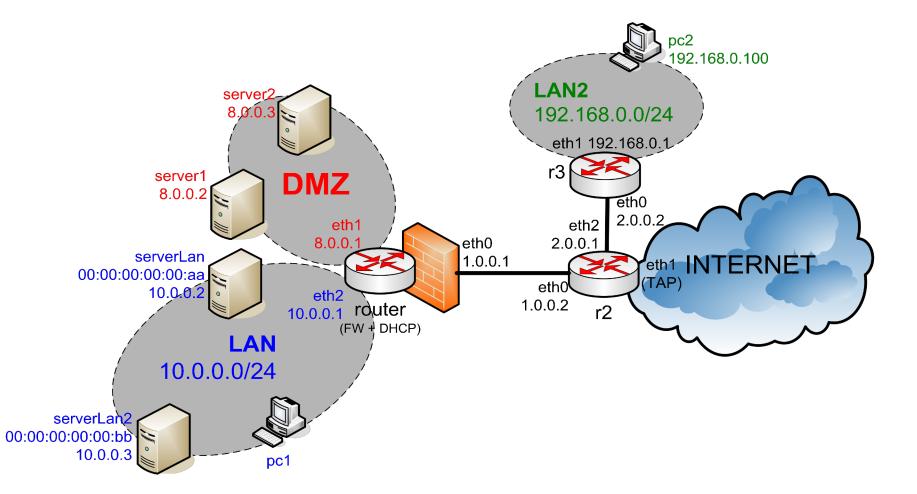

#### Lab-rotto-marco

We have 4 problems (to be solved in order)

- 1. pc2 cannot reach www.google.com
- 2. pc1 cannot reach www.google.com
- 3. Extern world (e.g. pc2) cannot reach DMZ
- 4. Server LAN (for which we have a DNAT entry configured in router) does not reply